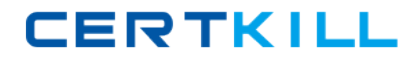

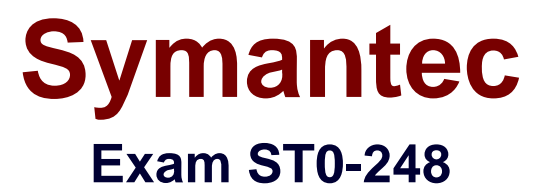

## **Symantec Storage Foundation 6.1 for UNIX Technical Assessment**

**Version: 5.1**

**[ Total Questions: 345 ]**

[https://certkill.com](http://certkill.com)

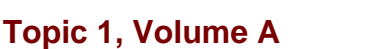

# **Question No : 1 - (Topic 1)**

Which virtual storage configuration can be created with Veritas Storage Foundation 6.1 for UNIX?

**A.** LVM

**B.** RAID

**C.** SVM

**D.** LPAR

**Answer: B**

## **Question No : 2 - (Topic 1)**

Which command line utility is used to view Veritas Volume Manager (VxVM) plexes?

**A.** vxdisk

**B.** vxdg

**C.** vxplex

**D.** vxprint

**Answer: D**

## **Question No : 3 - (Topic 1)**

Which two types of virtual storage provide data redundancy? (Select two.)

**A.** concatenate

**B.** RAID-5

**C.** stripe

**D.** mirror

**E.** RAID-0

**Answer: B,D**

## **Question No : 4 - (Topic 1)**

What are two benefits of virtual storage using Veritas Storage Foundation 6.1 for UNIX? (Select two.)

- **A.** improved deduplication for data backup
- **B.** ability to resize storage across physical devices
- **C.** improved disaster recovery by mirroring between arrays
- **D.** enhanced file sharing
- **E.** increased virtual memory

**Answer: B,C**

## **Question No : 5 - (Topic 1)**

A system administrator has a large amount of inactive data on the company's storage devices. The excess amount of data is causing slow access to the active data. The administrator needs to set up automatic relocation of data so that data expires based on age.

How can the administrator set the threshold for automatic relocation of data?

- **A.** use SmartMove
- **B.** use SmartTier
- **C.** use Virtual Data Aging Service (VDAS)
- **D.** use Intelligent Storage Provisioning (ISP)

**Answer: B**

#### **Question No : 6 - (Topic 1)**

Which benefit is provided when Veritas Volume Manager (VxVM) uses the SmartMove feature?

- **A.** optimized Data Deduplication process
- **B.** optimized SmartTier storage allocation process
- **C.** optimized mirror synchronization process
- **D.** optimized File Replication process

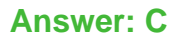

## **Question No : 7 - (Topic 1)**

What are two benefits of using Storage Checkpoints within Veritas Storage Foundation 6.1 for UNIX instead of file system snapshots? (Select two.)

- **A.** transient
- **B.** read-only
- **C.** uses free space from parent file system
- **D.** persistent
- **E.** uses separate volume

**Answer: C,D**

**Question No : 8 - (Topic 1)**

Refer to the exhibit.

## Symantec ST0-248 : Practice Test

# **CERTKILL**

 $\Box$ x

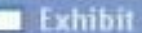

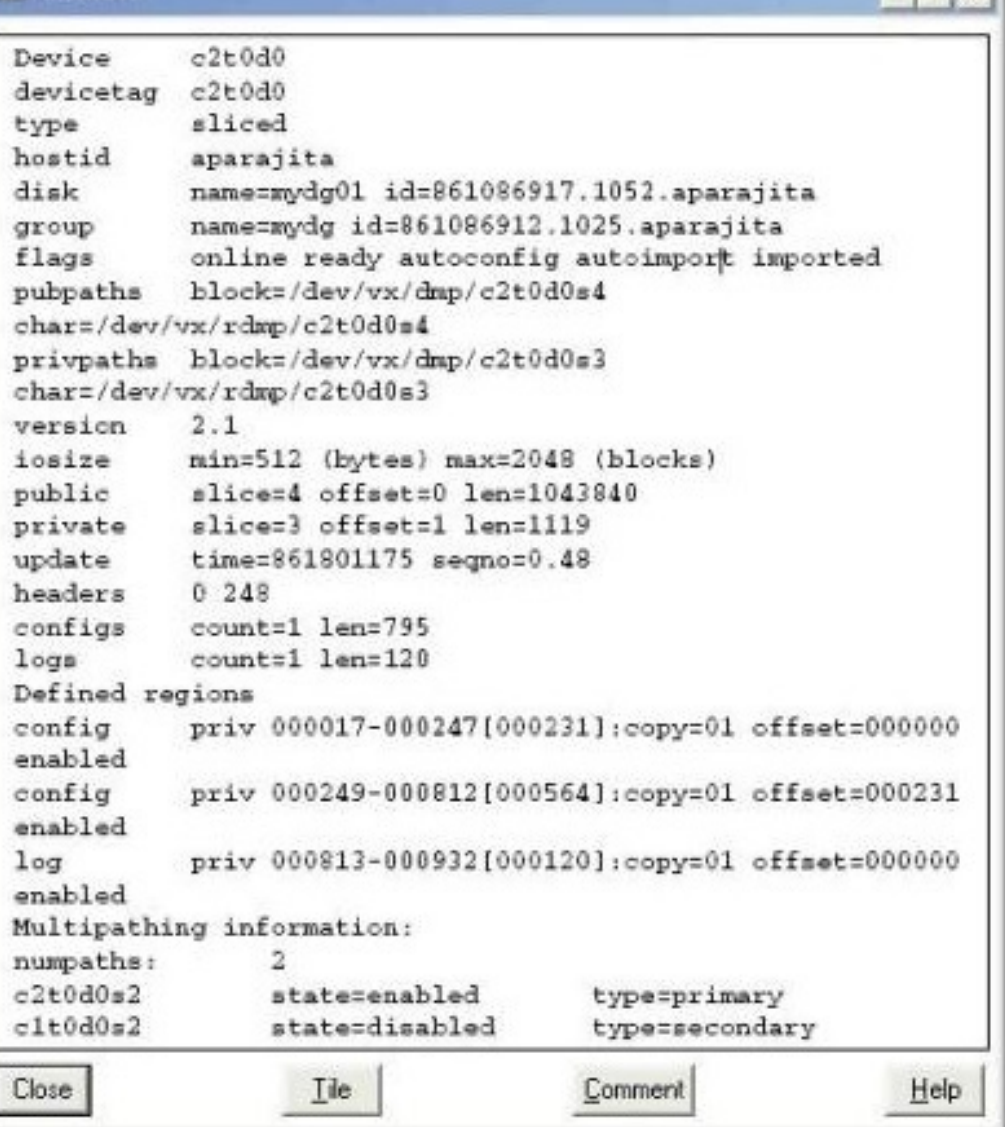

What is the disk access name for the device displayed in the vxdisk list output?

**A.** mydg01 **B.** c2t0d0 **C.** mydg **D.** c1t0d0

**Answer: B**

## **Question No : 9 - (Topic 1)**

Which advantage does the Data Change Object (DCO) feature provide?

- **A.** optimized resynchronization of stale volume data
- **B.** optimized SmartMove
- **C.** optimized replication of volume data
- **D.** optimized file compression

#### **Answer: A**

#### **Question No : 10 - (Topic 1)**

What are two benefits of using the FileSnap feature? (Select two.)

- **A.** Instant snapshot creation of the same file
- **B.** Instant snapshot creation of the same volume
- **C.** Instant snapshot creation of the same file system
- **D.** Instant snapshot creation of the same disk
- **E.** Instant snapshot creation of the same virtual machine boot image

**Answer: A,E**

## **Question No : 11 - (Topic 1)**

Refer to the exhibit.

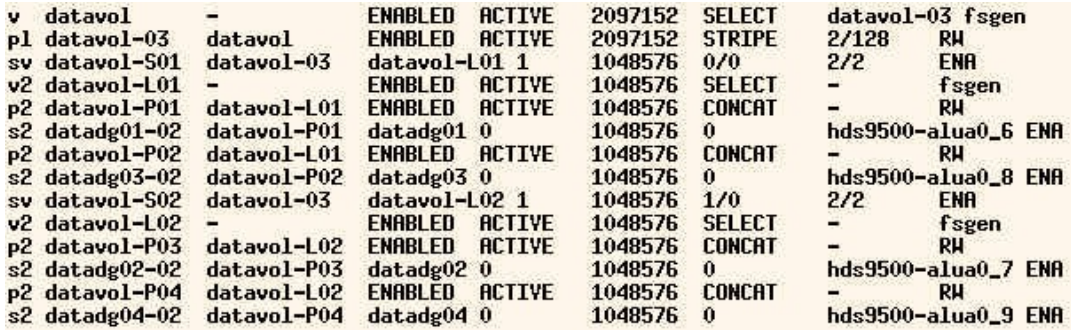

What is the layout of the volume described in the vxprint output provided in the exhibit?

**A.** mirror-concat

- **B.** mirror-stripe
- **C.** stripe-mirror
- **D.** concat-mirror

#### **Answer: C**

## **Question No : 12 - (Topic 1)**

A volume that contains strictly two data plexes and has four subdisks in each plex can have which two types of layouts? (Select two.)

- **A.** mirror-concat
- **B.** mirror-stripe
- **C.** stripe-mirror
- **D.** concat-mirror
- **E.** stripe with parity

**Answer: A,B**

## **Question No : 13 - (Topic 1)**

What is the correct RAID level for a layered volume layout that combines mirroring with striping or concatenation?

**A.** RAID-0 **B.** RAID-1 **C.** RAID-0+1 **D.** RAID-1+0

**Answer: A**

#### **Question No : 14 - (Topic 1)**

What are two advantages of a properly configured striped volume layout? (Select two.)

- **A.** provides hot-relocation
- **B.** provides load balancing
- **C.** improves performance
- **D.** provides data redundancy
- **E.** improves reliability

#### **Answer: B,C**

## **Question No : 15 - (Topic 1)**

Where do the private and public regions of Cross-platform Data Sharing (CDS) formatted disks reside?

- **A.** on separate disk slices
- **B.** on a single disk slice
- **C.** on reserved slices
- **D.** on a boot slice

#### **Answer: B**

## **Question No : 16 - (Topic 1)**

Which two items are checked on existing Veritas Storage Foundation 6.1 for UNIX systems by the Installation and Upgrade service from Symantec Operations Readiness Tools (SORT)? (Select two.)

- **A.** existing Symantec packages and patches
- **B.** disk group version
- **C.** file system free space
- **D.** volume manager disk group free space
- **E.** disk drive information

#### **Answer: A,C**

## **Question No : 17 - (Topic 1)**

What is the minimum Storage Foundation release supported to upgrade directly to Veritas Storage Foundation 6.1 for UNIX?

**A.** 5.0 **B.** 5.0MP1 **C.** 5.0MP3 **D.** 5.1

#### **Answer: C**

#### **Question No : 18 - (Topic 1)**

How many days can a customer run Veritas Storage Foundation 6.1 for UNIX without entering a valid license key during installation without receiving warning messages?

**A.** 30 **B.** 45

**C.** 60

**D.** 90

**Answer: C**

## **Question No : 19 - (Topic 1)**

Which two operations can be performed with a Veritas Operations Manager (VOM) Management Server (MS) with all add-ons installed? (Select two.)

- **A.** manage host deployment across the enterprise
- **B.** discover the secure Oracle databases running on the managed host
- **C.** manage user privileges in VEA on the managed host
- **D.** discover Solaris Zones and Solaris LDOMs running on a managed host
- **E.** manage Business Entities

## **Answer: B,E**

## **Question No : 20 - (Topic 1)**

Which command is used to manually configure the Veritas Volume Manager (VxVM) product?

- **A.** vxconfigd
- **B.** vxinstall
- **C.** vxdiskadm
- **D.** vxdctl enable

#### **Answer: B**

#### **Question No : 21 - (Topic 1)**

Which display command consolidates information from Veritas Volume Manager (VxVM) and Veritas File System (VxFS)?

**A.** vxprint

**B.** vxadm

**C.** vxsfadm

**D.** vxlist

**Answer: D**

## **Question No : 22 - (Topic 1)**

Which two Veritas Storage Foundation 6.1 for UNIX commands are used to prevent and allow multi-pathing of Veritas Volume Manager (VxVM) devices? (Select two.)

**A.** vxdiskadm **B.** vxddladm **C.** fsvoladm **D.** vxdmpadm

**E.** vxsfadm

**Answer: A,D**

## **Question No : 23 - (Topic 1)**

Which Veritas Storage Foundation 6.1 for UNIX user interface provides a menu-driven, text-based interface for performing some disk and disk group administration?

- **A.** Veritas Enterprise Administrator (VEA)
- **B.** Veritas Operations Manager (VOM)

**C.** vxedit

**D.** vxdiskadm